# <span id="page-0-0"></span>Pandas - pohodlná práca s dátami

Matej Oravec

BAB37ZPR

10. týždeň

### Wikipedia

Dáta sú charakteristiky alebo informácie, zvyčajne číselné, získané pozorovaním. Viac technicky povedané ide o súbor hodnôt kvalitatívnych alebo kvantitatívnych premenných, týkajúcich sa jedného alebo viacerých subjektov.

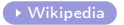

[Wikipedia](https://en.wikipedia.org/wiki/Data) (voľný preklad)

Ako to chápať

Dáta sú výsledky meraní

- Merania nemusia byť presné
- Meradlom môže byť čokoľvek
- Formát výstupu meradla nie je definovaný

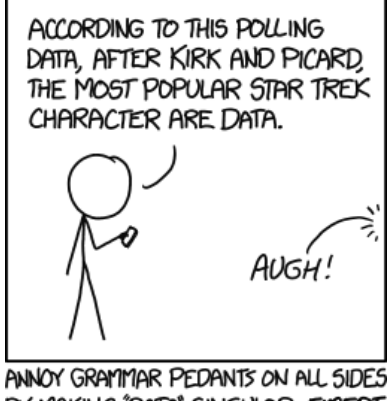

BY MAKING "DATA" SINGULAR EXCEPT WHEN REFERRING TO THE ANDROID.

[xkcd](https://xkcd.com/1429/)

# Ako s dátami nakladať

### Viac dát – viac muziky

### Neexistujú zbytočné dáta

- Musíme vedieť vyhodnocovať ich kvalitu
	- <sup>I</sup> Používame štatistiku

Príklad: Meranie teploty dvoma teplomermi

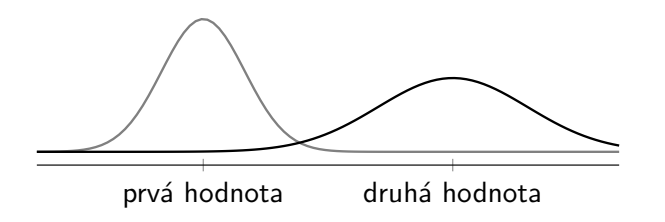

# Ako s dátami nakladať

### Viac dát – viac muziky

### Neexistujú zbytočné dáta

- Musíme vedieť vyhodnocovať ich kvalitu
	- <sup>I</sup> Používame štatistiku

Príklad: Meranie teploty dvoma teplomermi

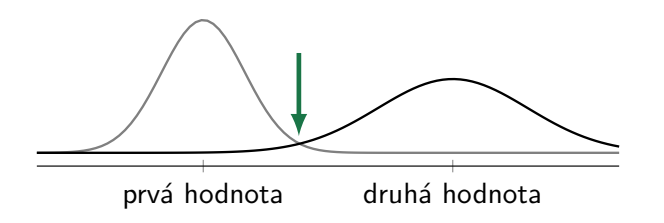

## Čo sa dnes nenaučíme

- Ako dáta rigorózne analyzovať
	- ► Predmet Analýza experimentálních dat
- Štatistiku

# Čo sa dnes naučíme

- Základy manipulácie s dátami
	- Načítať dáta
	- Exportovať dáta
	- Slušne dáta preskupovať
- Analýzovať dáta pohľadom
	- <sup>I</sup> Vytvorenie prvej predstavy o dátovom súbore

Pandas Python data analysis library

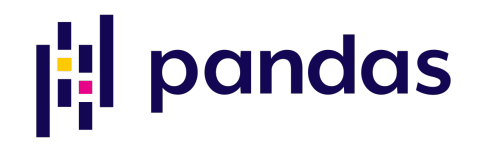

## Pandas Python data analysis library

- **Balíček na** *prácu s dátami* [Pandas](https://pandas.pydata.org/) Pandas Pandas Poithub
- o Implementácia objektu DataFrame
- Systematizácia dát
- Nástroje na okamžitú jednoduchú analýzu

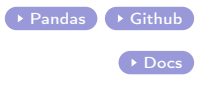

## Pandas

Inštalácia, zahrnutie do programu

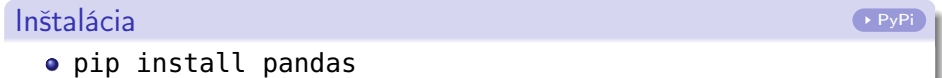

Konvencia pre import

o import pandas as pd

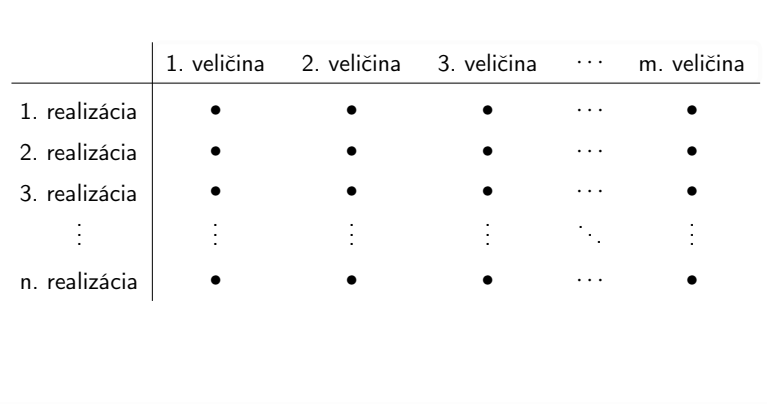

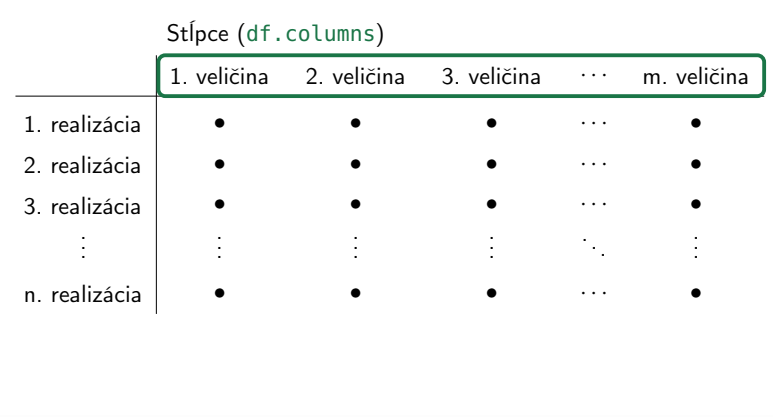

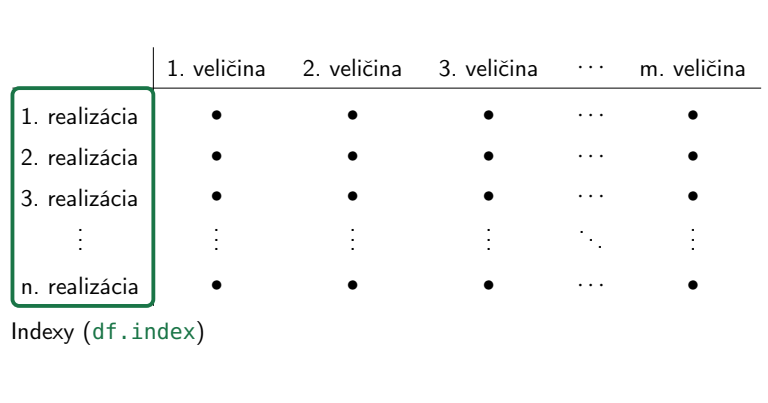

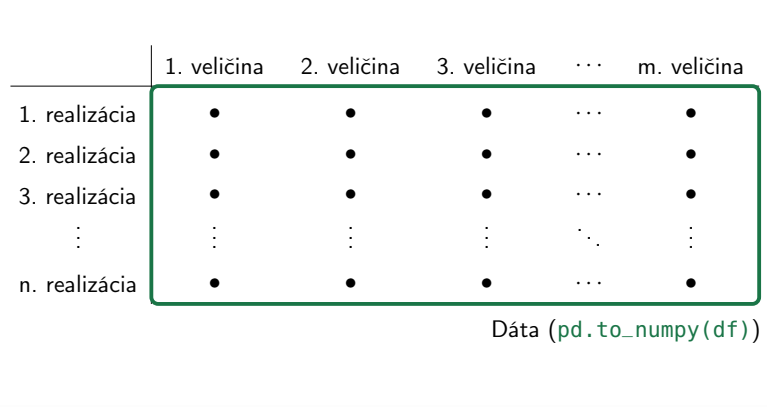

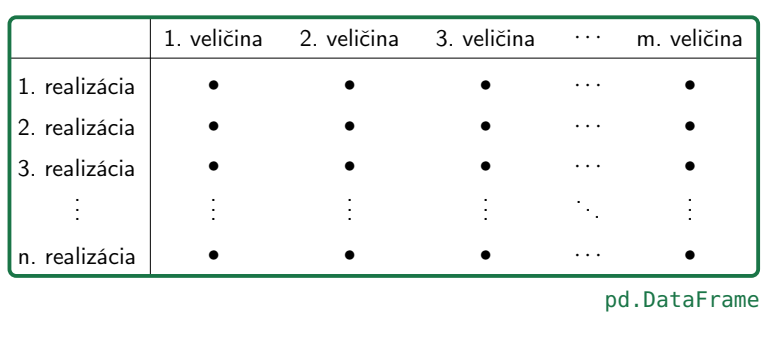

Výhody oproti numpy.ndarray

### **•** Prehľadnosť

- ► Ku každej z dimenzií je priradený objekt pandas.Index [Docs](https://pandas.pydata.org/pandas-docs/stable/reference/api/pandas.Index.html)
- ▶ Základné štatistiky datasetu dostupné okamžite
	- $\star$  DataFrame.describe()
- **Možnosť** časového indexu
	- $\star$  Veľká výhoda pri práci s časovými postupnosťami
- · Integrácia s matplotlib
- Rozšírené možnosti indexácie

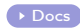

Vytvorenie

### Pomocou listu

1 df = pd.DataFrame([['Adis', 'A', True], ['Beba', 'F', False]], columns=['name', 'grade', 'passed'], index=**range**(2))

### Pomocou dictionary

1 df = pd.DataFrame({'name': ['Adis', 'Beba'], 'grade': ['A', 'F'], 'passed': [True, False]}, index=**range**(2))

### Načítanie zo súboru

 $\bullet$  Funkcia pd.read\_csv() [Docs](https://pandas.pydata.org/pandas-docs/stable/reference/api/pandas.read_csv.html) and Docs and Docs and Docs and Docs and Docs and Docs and Docs and Docs and Docs and Docs and Docs and Docs and Docs and Docs and Docs and Docs and Docs and Docs and Docs and Docs and Docs

## Objekty typu index Značkovanie riadkov a stĺpcov

### pandas.Index [Docs](https://pandas.pydata.org/pandas-docs/stable/reference/api/pandas.Index.html) and Docs and Docs and Docs and Docs and Docs and Docs and Docs and Docs and Docs and Docs and Docs and Docs and Docs and Docs and Docs and Docs and Docs and Docs and Docs and Docs and Docs and Docs and Do

- Základný typ indexu
- Objekt typu numpy.ndarray

## Špecifikácia indexu

```
1 row_index = pd.Index('a b c d e'.split(' '))
```
- <sup>2</sup> column\_index = pd.Index(('first', 'second', 'third'))
- <sup>3</sup> df = pd.DataFrame(np.random.random((5, 3)), index=row\_index, columns  $=$ column $_$ index)

## Objekty typu index Značkovanie riadkov a stĺpcov

### pandas.Index [Docs](https://pandas.pydata.org/pandas-docs/stable/reference/api/pandas.Index.html) and Docs and Docs and Docs and Docs and Docs and Docs and Docs and Docs and Docs and Docs and Docs and Docs and Docs and Docs and Docs and Docs and Docs and Docs and Docs and Docs and Docs and Docs and Do

- Základný typ indexu
- Objekt typu numpy.ndarray

## Špecifikácia indexu

```
1 df = pd.DataFrame(np.random.random((5, 3)), index='a b c d e'.split(
      ' '), columns=('first', 'second', 'third'))
```
## Objekty typu index Značkovanie riadkov a stĺpcov

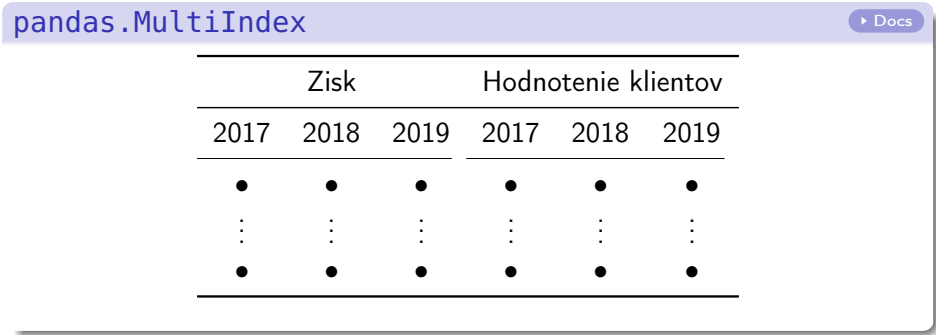

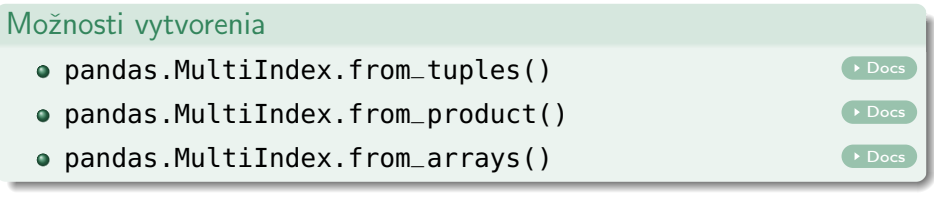

#### Indexovanie ako v numpy

Možné, ale počíta sa s použitím lokačných metód z pandas

```
1 a = df[3, 10] # Row, column2 b = df['bank'] # One column. Returns a pd. Series object
3 c = df['parent_col', 'child_col'][3] # Hierarchical indexing
4 d = df[df['client_ranking'] > 5.] # Logical indexing
```
#### pandas.DataFrame.loc [Docs](https://pandas.pydata.org/pandas-docs/stable/reference/api/pandas.DataFrame.loc.html)etting Docsetting December 2014

Výber na základe labelu, nie poradia

 a = df.loc[3, 'bank':'client\_ranking'] # Row, range of columns  $2 b = df·loc[:, 'bank']$  # One column. Returns a pd. Series object c = df.loc[3, ('parent\_col', 'child\_col')] # Hierarchical indexing d = df.loc[df.loc[:, 'client\_ranking'] > 5.] # Logical indexing

#### Indexovanie ako v numpy

Možné, ale počíta sa s použitím lokačných metód z pandas

```
1 a = df[3, 10] # Row, column2 b = df['bank'] # One column. Returns a pd. Series object
3 c = df['parent_col', 'child_col'][3] # Hierarchical indexing
4 d = df[df['client\_ranking'] > 5.] # Logical indexing
```
#### pandas.DataFrame.loc [Docs](https://pandas.pydata.org/pandas-docs/stable/reference/api/pandas.DataFrame.loc.html)etting Docsetting Docsetting Docsetting Docsetting Docs

Pri použití hierarchického indexovania: najvhodnejšie použiť objekt pandas.IndexSlice

```
1 idx = pd.IndexSlice
2 a = df.loc[:, idx['client_ranking', '2017':'2018']]
```
#### Indexovanie ako v numpy

Možné, ale počíta sa s použitím lokačných metód z pandas

```
1 a = df[3, 10] # Row, column
2 b = df['bank'] # One column. Returns a pd. Series object
3 c = df['parent_col', 'child_col'][3] # Hierarchical indexing
4 d = df[df['client_ranking'] > 5.] # Logical indexing
```
#### pandas.DataFrame.iloc [Docs](https://pandas.pydata.org/pandas-docs/stable/reference/api/pandas.DataFrame.loc.html)etti Docsetti Docsetti Docsetti Doc

- **•** Indexovanie poradím
- Pri hierarchickom indexovaní rovnaký postup ako pre pandas.DataFrame.loc

```
1 a = df.iloc[:, :2]
```
#### Pozor na číselné indexy

```
1 \gg df = pd.DataFrame(np.random.random((2, 4)))
2 \gg print(df.loc[:, ?]) # Stop index INCLUDED
3 0 1 2
4 0 0.799448 0.356222 0.078508
5 1 0.778320 0.769942 0.317316
6
7 >>> print(df.iloc[:, :2]) # Stop index NOT INCLUDED
8 0 1
9 0 0.799448 0.356222
10 1 0.778320 0.769942
```
## Manipulácia so štruktúrou dát pandas.concat()

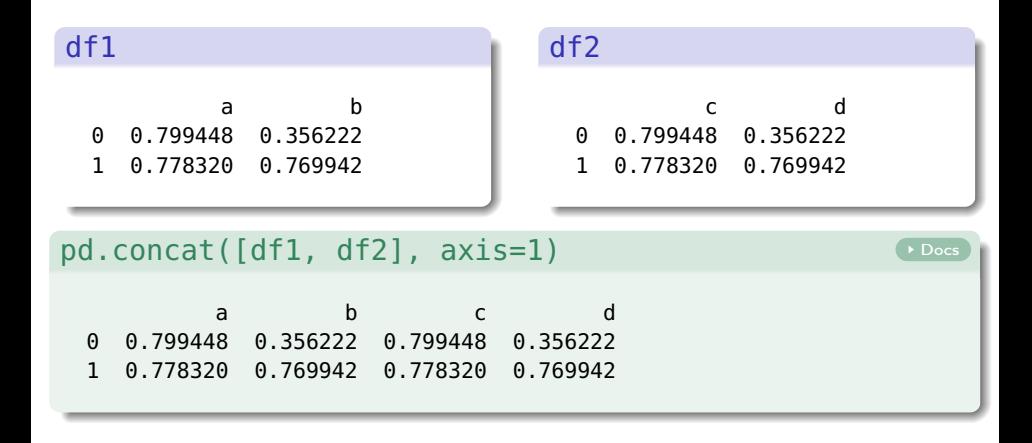

## Manipulácia so štruktúrou dát pandas.pivot()

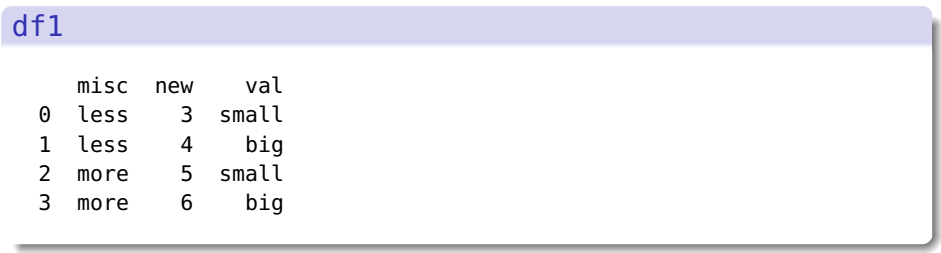

df.pivot(index='misc', columns='val', values='new')

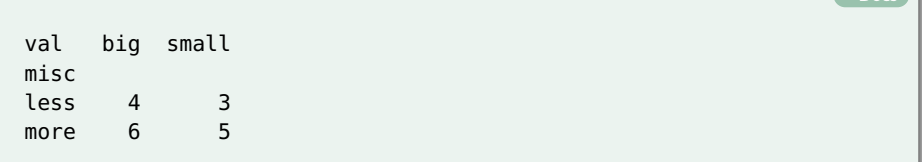

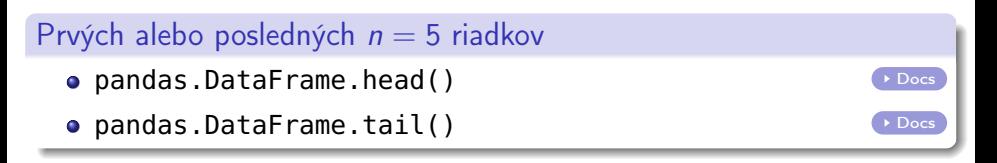

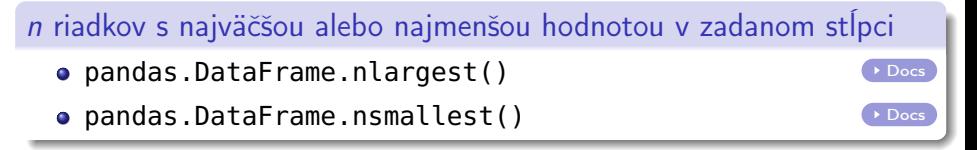

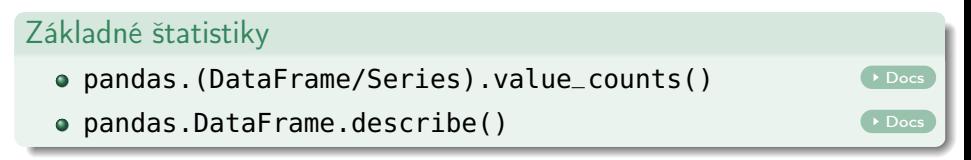

## Náhľad na dáta Metóda pandas.DataFrame.describe()

### Aplikácia na dataset iris

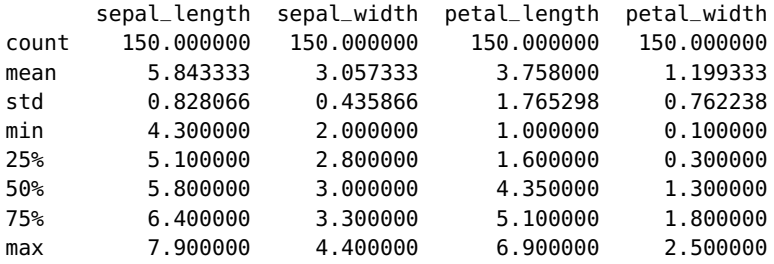

# Čo s chýbajúcimi dátami

- Dáta môžu chýbať z rôznych dôvodov
	- <sup>I</sup> Absencia merania, meranie mimo konfidenčného intervalu
	- $\blacktriangleright$  Matematicky nedefinované výrazy (napr. 0/0)
	- ▶ Nekompletná pivot tabuľka atď.

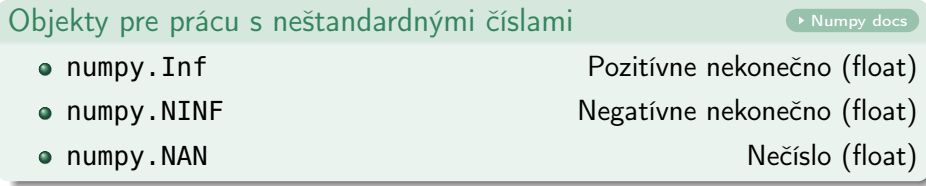

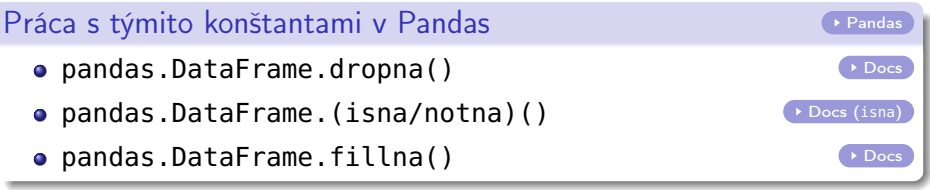

### Použitie

>>> df a b c d e f 0 NaN 1 3 2.0 6 3.0 1 9.0 1 1 2.0 5 1.0 2 NaN 8 0 NaN 3 6.0 3 NaN 3 1 7.0 7 8.0 4 7.0 9 0 2.0 5 NaN

### Použitie

>>> df.dropna() a b c d e f 1 9.0 1 1 2.0 5 1.0

#### Použitie

```
>>> df.dropna(axis=1)
  b c e
0 1 3 6
1 1 1 5
2 8 0 3
3 3 1 7
4 9 0 5
```
#### Použitie

```
>>> df.dropna(axis=1, thresh=3)
  b c d e f
0 1 3 2.0 6 3.0
1 1 1 2.0 5 1.0
2 8 0 NaN 3 6.0
3 3 1 7.0 7 8.0
4 9 0 2.0 5 NaN
```
### Použitie

>>> df a b c d e f 0 NaN 1 3 2.0 6 3.0 1 9.0 1 1 2.0 5 1.0 2 NaN 8 0 NaN 3 6.0 3 NaN 3 1 7.0 7 8.0 4 7.0 9 0 2.0 5 NaN

#### Použitie

```
>>> df.fillna(789)
     a b c d e f
0 789.0 1 3 2.0 6 3.0
1 9.0 1 1 2.0 5 1.0
2 789.0 8 0 789.0 3 6.0
3 789.0 3 1 7.0 7 8.0
4 7.0 9 0 2.0 5 789.0
```
#### Použitie

```
>>> df.fillna(method='ffill')
   a b c d e f
0 NaN 1 3 2.0 6 3.0
1 9.0 1 1 2.0 5 1.0
2 9.0 8 0 2.0 3 6.0
3 9.0 3 1 7.0 7 8.0
4 7.0 9 0 2.0 5 8.0
```
# Spájanie dvoch datasetov

- pandas.concat() "zliepa" objekty dokopy **[Docs](https://pandas.pydata.org/pandas-docs/stable/reference/api/pandas.concat.html)**
- $\bullet$  Spájanie objektov v zmysle zlučovania datasetov  $\rightarrow$ pandas.DataFrame.merge() [Docs](https://pandas.pydata.org/pandas-docs/stable/reference/api/pandas.DataFrame.merge.html)

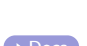

### Príklad použitia metódy pandas.DataFrame.merge()

>>> df\_bek

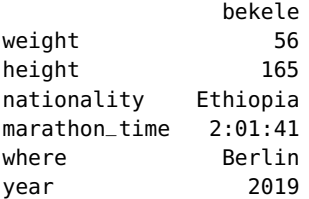

# Spájanie dvoch datasetov

- pandas.concat() "zliepa" objekty dokopy **[Docs](https://pandas.pydata.org/pandas-docs/stable/reference/api/pandas.concat.html)**
- $\bullet$  Spájanie objektov v zmysle zlučovania datasetov  $\rightarrow$ pandas.DataFrame.merge() [Docs](https://pandas.pydata.org/pandas-docs/stable/reference/api/pandas.DataFrame.merge.html)

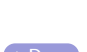

### Príklad použitia metódy pandas.DataFrame.merge()

>>> df\_kip

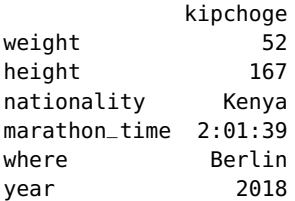

# Spájanie dvoch datasetov

- pandas.concat() "zliepa" objekty dokopy **[Docs](https://pandas.pydata.org/pandas-docs/stable/reference/api/pandas.concat.html)**
- $\bullet$  Spájanie objektov v zmysle zlučovania datasetov  $\rightarrow$ pandas.DataFrame.merge() [Docs](https://pandas.pydata.org/pandas-docs/stable/reference/api/pandas.DataFrame.merge.html)

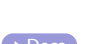

### Príklad použitia metódy pandas.DataFrame.merge()

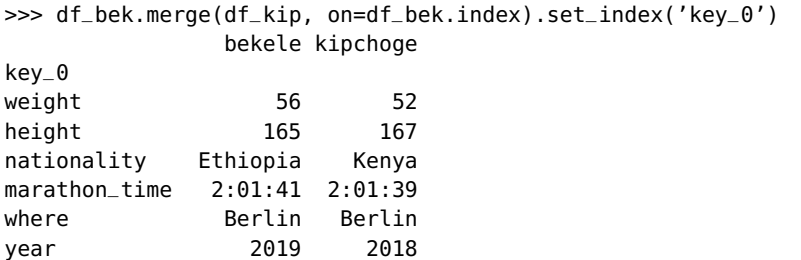

## Zoskupovanie dát Metóda pandas.DataFrame.groupby()

### Príklad: Maratón – najvyšší na jednotlivých miestach

>>> df

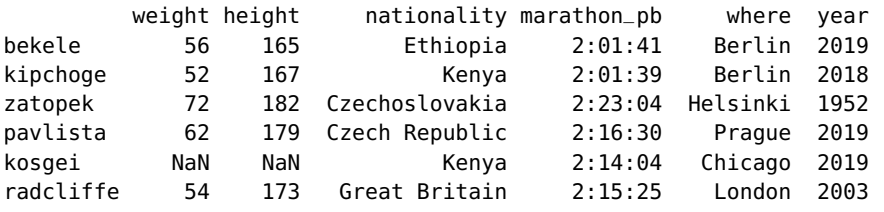

## Zoskupovanie dát Metóda pandas.DataFrame.groupby()

### Príklad: Maratón – najvyšší na jednotlivých miestach

>>> df.loc[:, 'height'].groupby(df.loc[:, 'where']).max() where Berlin 167.0 Chicago NaN Helsinki 182.0 London 173.0 Prague 179.0 Name: height, dtype: float64

## pandas.(Series/DataFrame).apply() [Docs](https://pandas.pydata.org/pandas-docs/stable/reference/api/pandas.DataFrame.apply.html)

#### >>> df

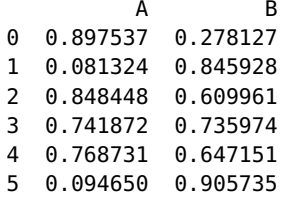

### pandas.(Series/DataFrame).apply() [Docs](https://pandas.pydata.org/pandas-docs/stable/reference/api/pandas.DataFrame.apply.html)  $\Rightarrow$  df['C'] = df.loc[:, 'B'].apply(lambda x: int(100  $*$  x)) >>> df A B C 0 0.897537 0.278127 27 1 0.081324 0.845928 84 2 0.848448 0.609961 60 3 0.741872 0.735974 73 4 0.768731 0.647151 64 5 0.094650 0.905735 90

# Agregácia funkcií

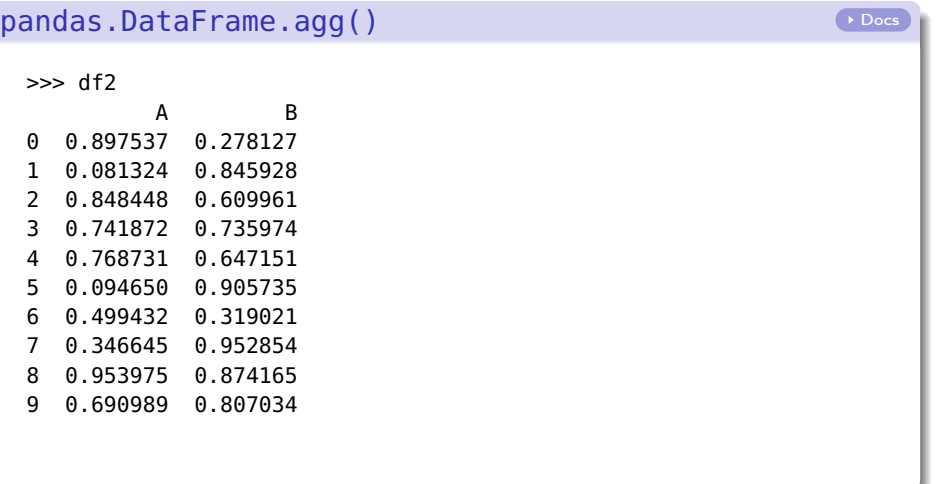

# Agregácia funkcií

### pandas.DataFrame.agg() [Docs](https://pandas.pydata.org/pandas-docs/stable/reference/api/pandas.DataFrame.agg.html)

>>> df2.agg(['max', 'std', 'mean']) A B max 0.953975 0.952854 std 0.321550 0.236785 mean 0.592360 0.697595

<span id="page-44-0"></span>Ďakujem za pozornosť.